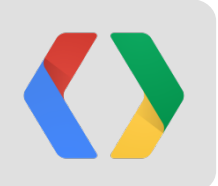

# **Distributed Databases**

an exploration of approaches and best practices

Julia Ferraioli Developer Advocate

Brian Dorsey Developer Programs Engineer

### **Your Hosts**

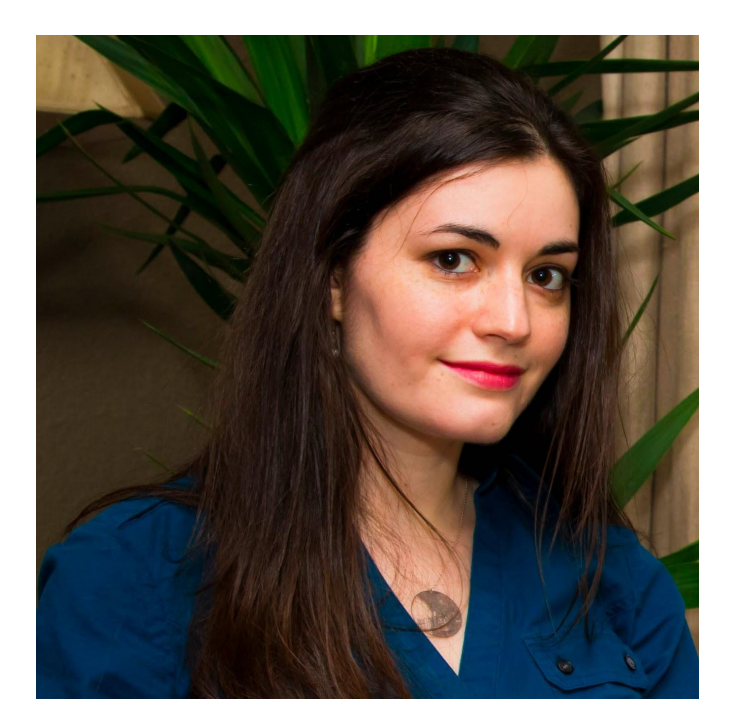

Julia Ferraioli Developer Advocate @juliaferraioli

Brian Dorsey Developer Programs Engineer @briandorsey

### **Why Distributed Databases?**

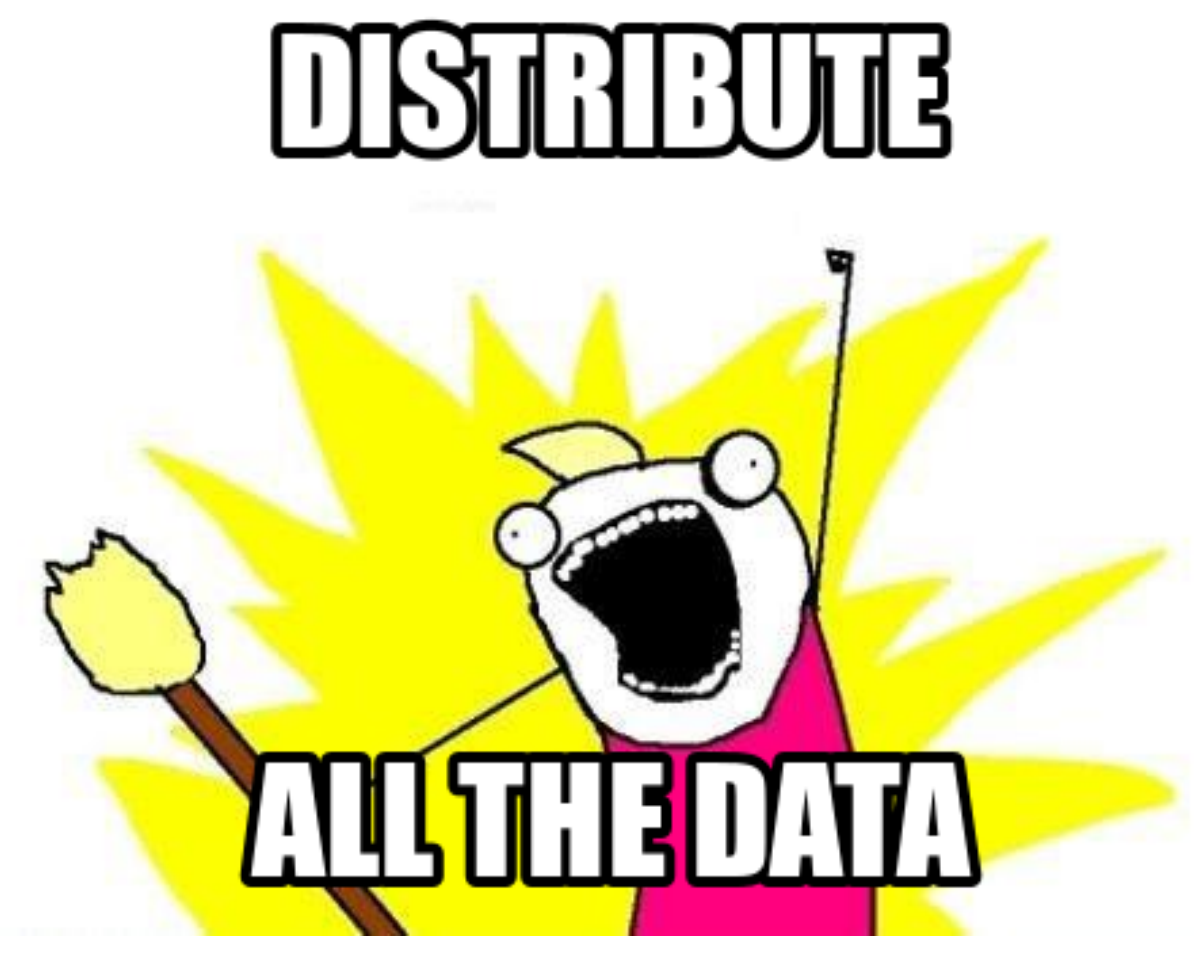

**Image courtesy of Allie Brosh of** *Hyperbole and a Half*

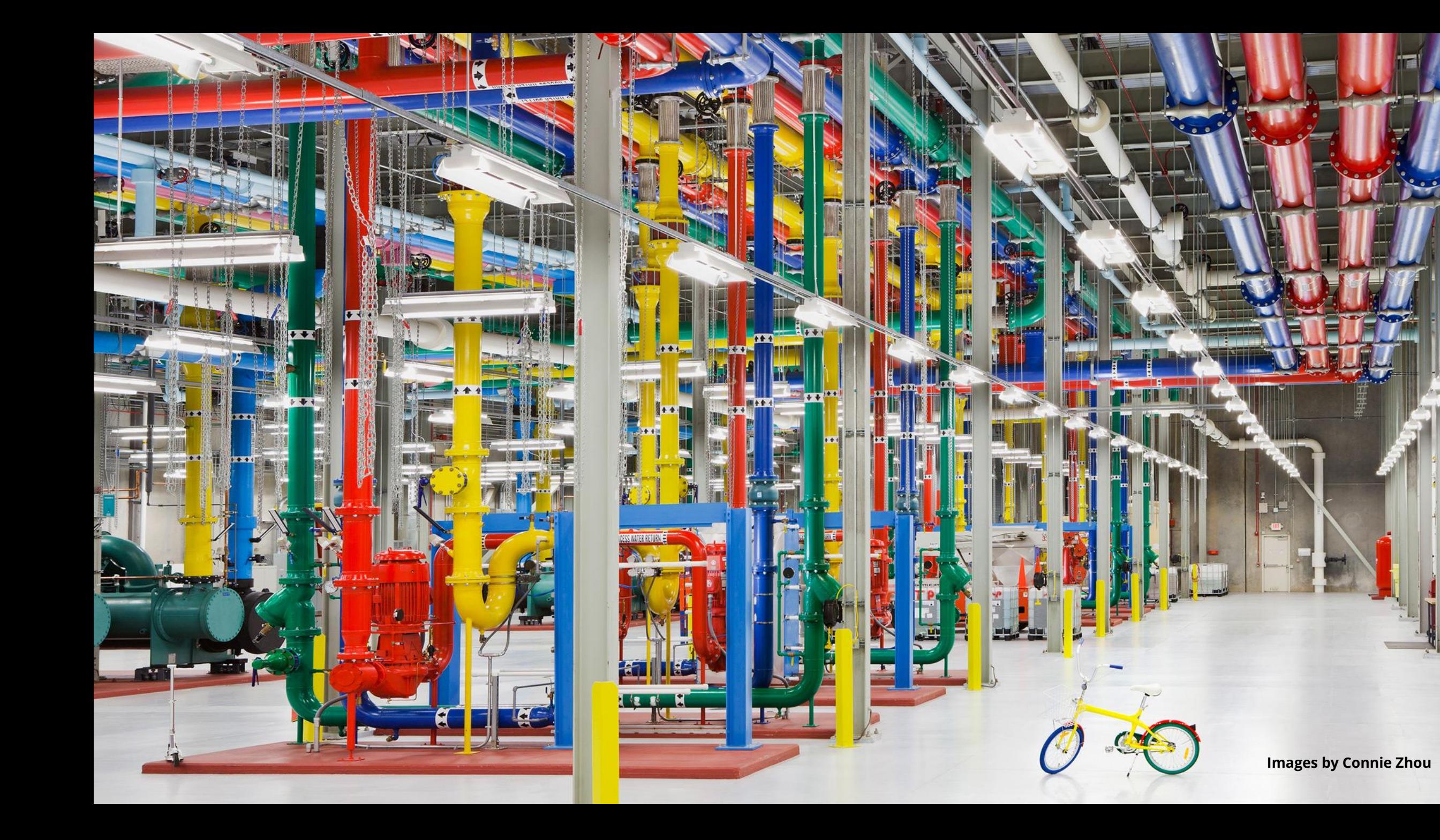

眉

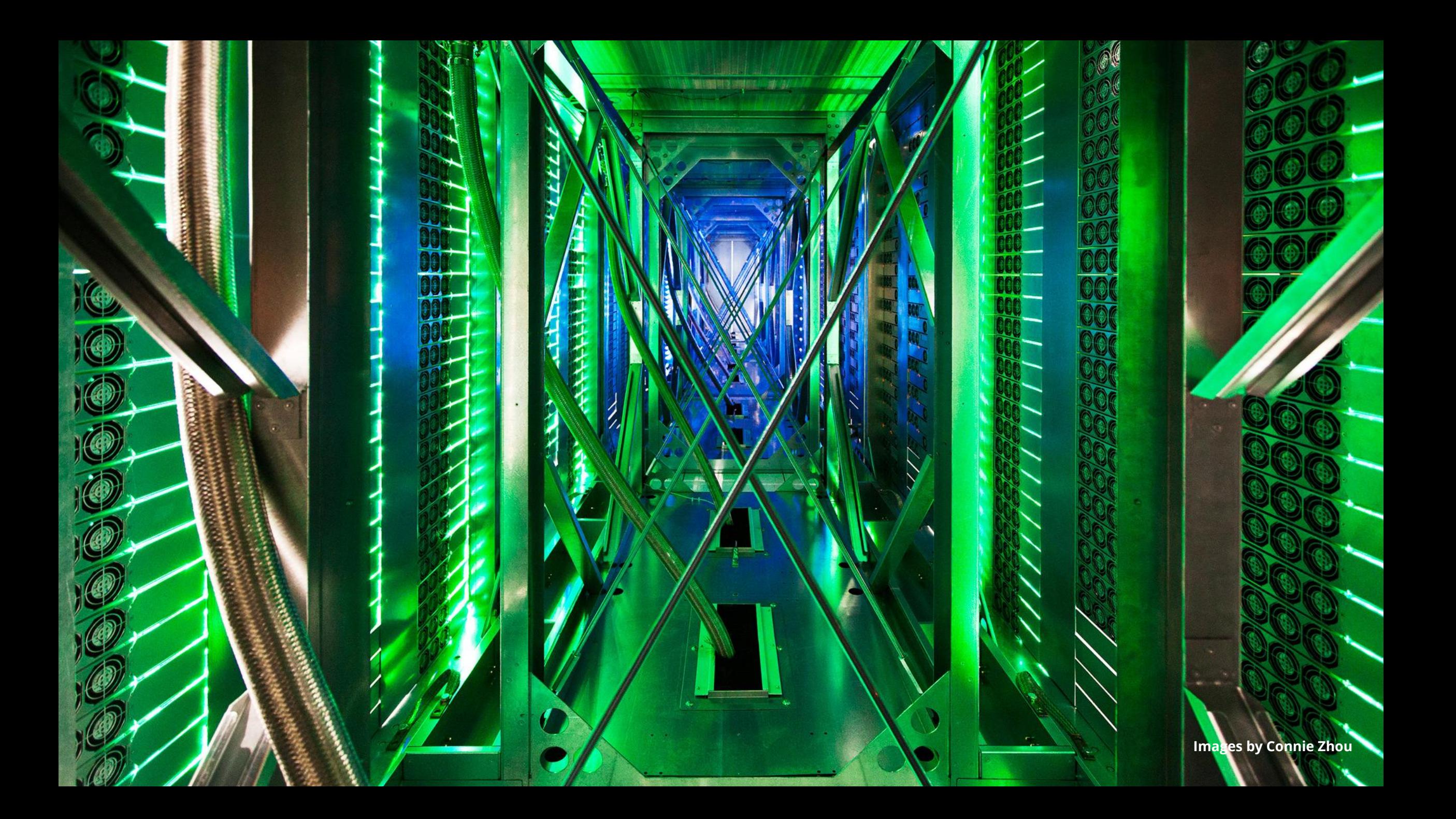

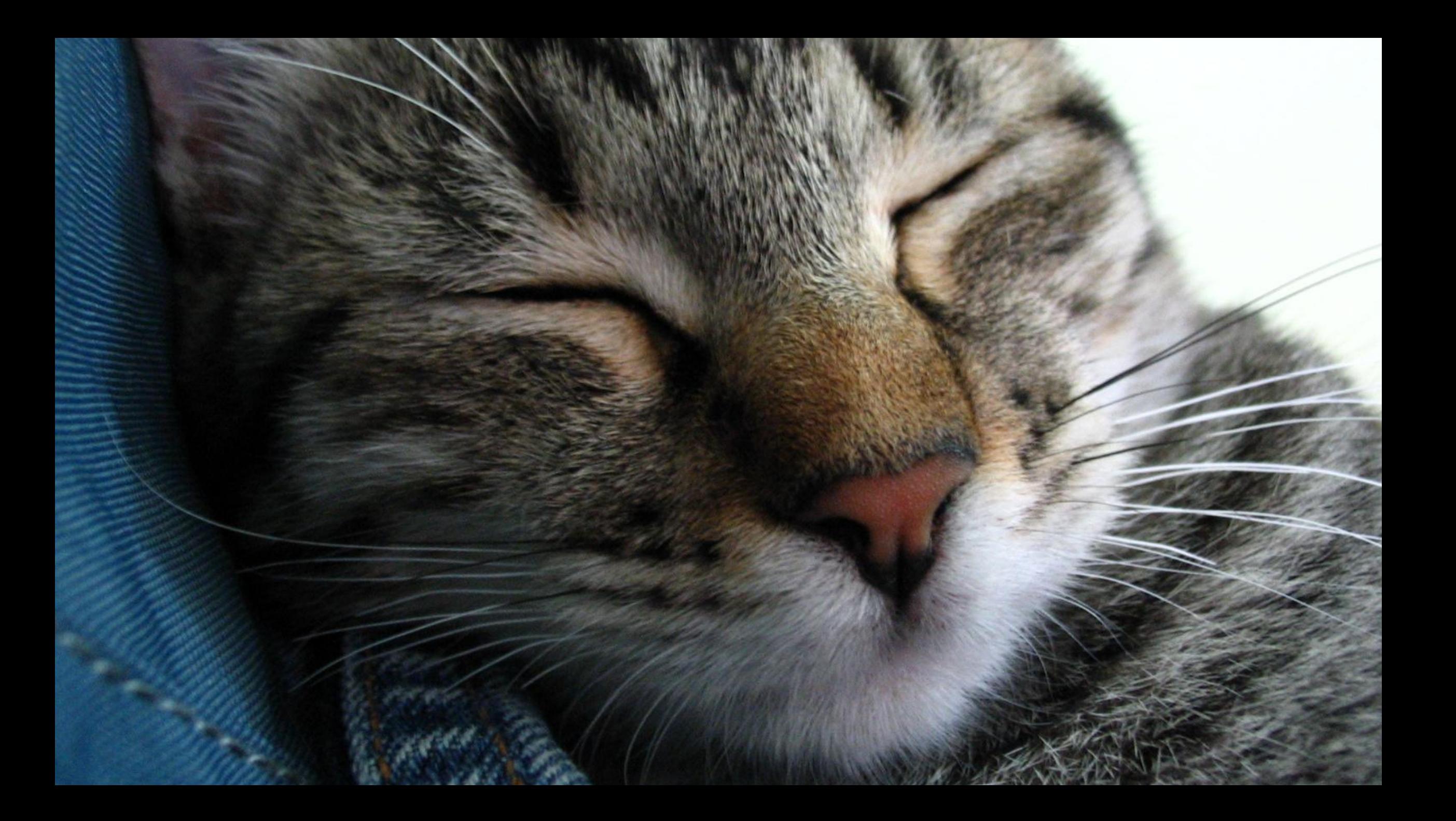

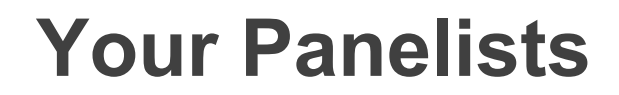

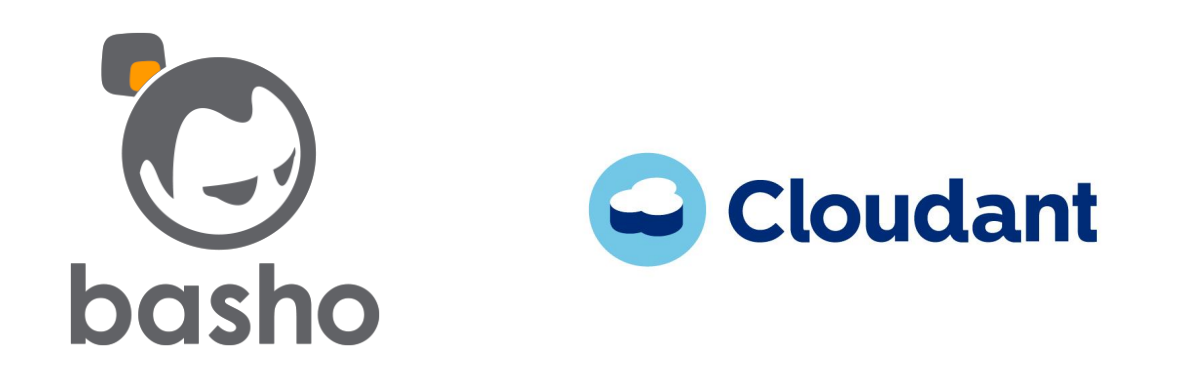

**Tyler Hannan @tylerhannan**

**Mike Miller @mlmilleratmit**

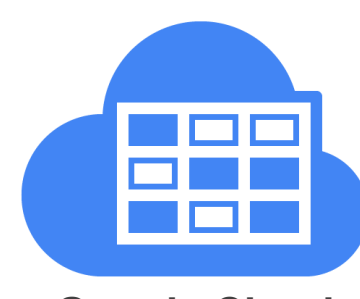

**Google Cloud Datastore**

**Chris Ramsdale @cramsdale**

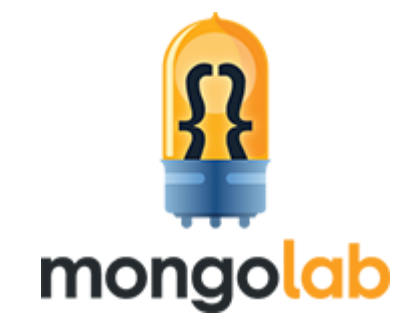

**Will Shulman @willshulman**

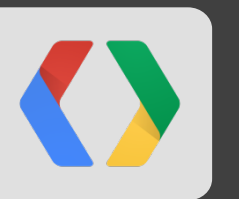

## **Riak: An Open Source, Distributed Key/Value Database**

Basho Technologies

Tyler Hannan

## **About Basho Technologies**

Who we are, what we do

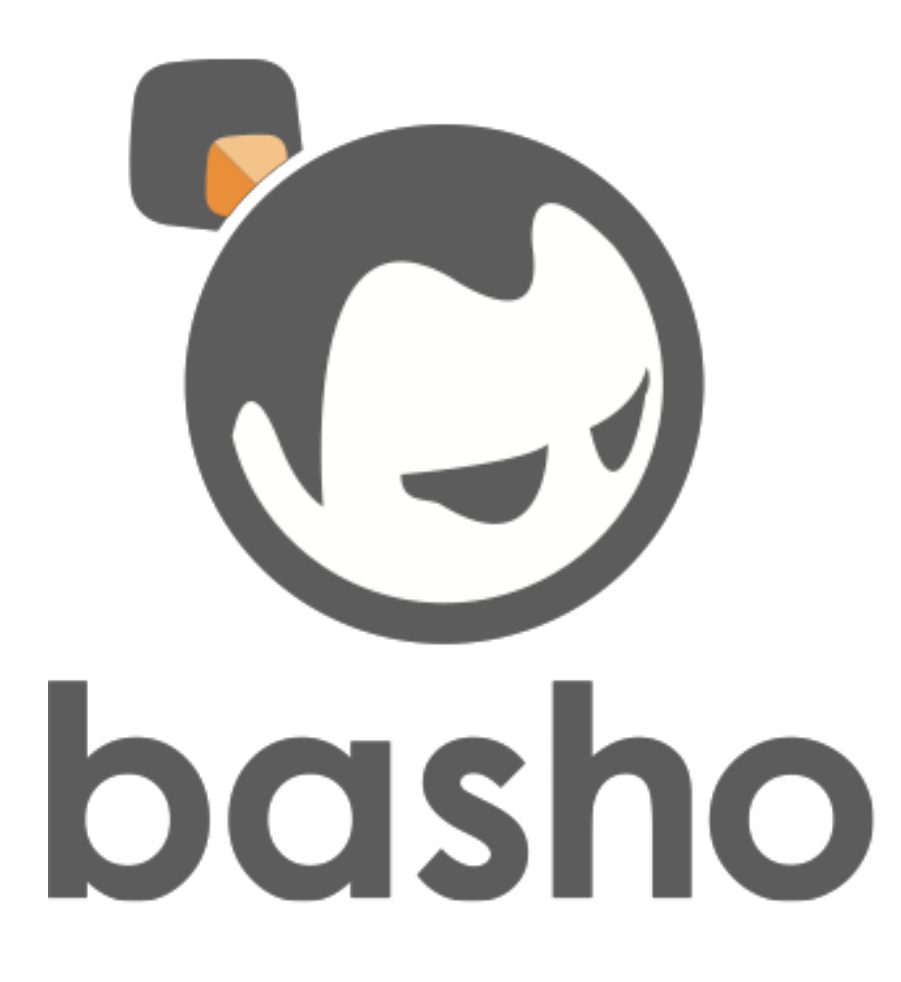

- Founded January 2008
- $\cdot$  ~ 140 employees worldwide
- . Headquarters in Cambridge, MA with offices in Reston, San Francisco, London, and Tokyo
- A distributed company building distributed systems
- Basho makes Riak & Riak CS

## **What Is Riak?**

The Benefits of Riak

Riak is an Ops-friendly database that is:

- Fault-tolerant
- Highly-available
- . Scalable
- . Self healing

## **How Does That Work?**

The Properties of a Distributed Database

Riak is a key/value store that is:

- Open source
- Distributed
- . Masterless
- Eventually consistent

## **Riak is a Key/Value Store**

Simple Operations, Opaque Values, Layered with Extras

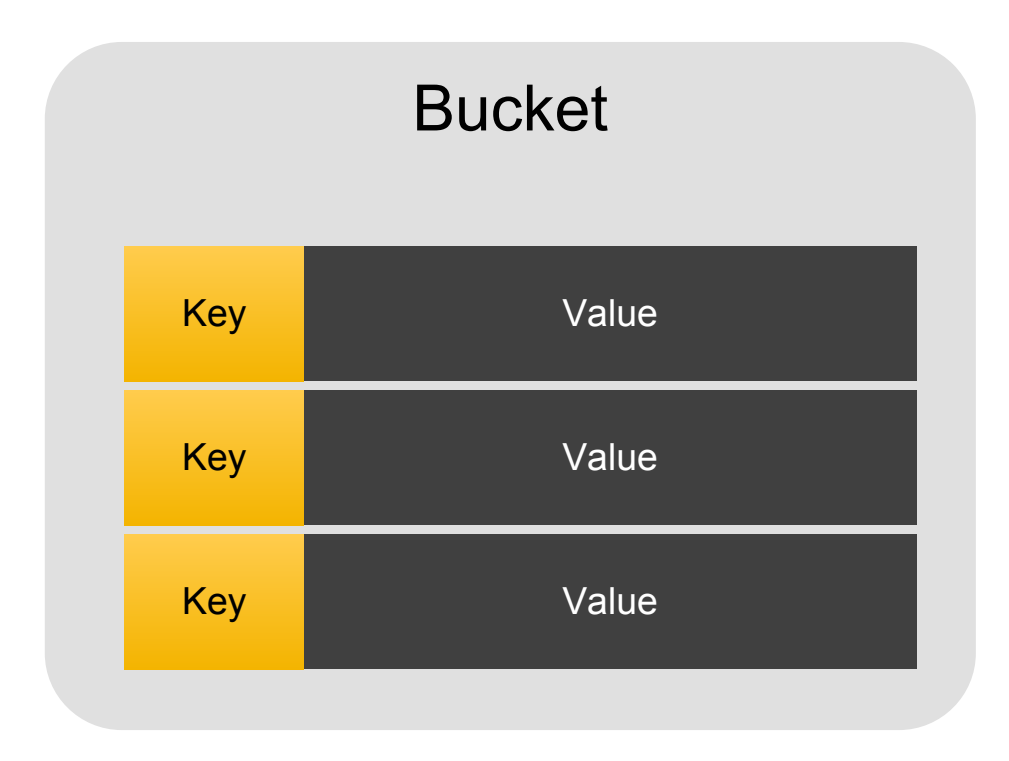

#### . GET / PUT / DELETE

- . Value is mostly opaque
- . HTTP & Protobufs API + Client **Libraries**

#### . Extras:

- . MapReduce
- Full-text search
- . Secondary indices
- Pre/post-commit hooks

## **Riak is Masterless**

Deployed as a Cluster of Nodes

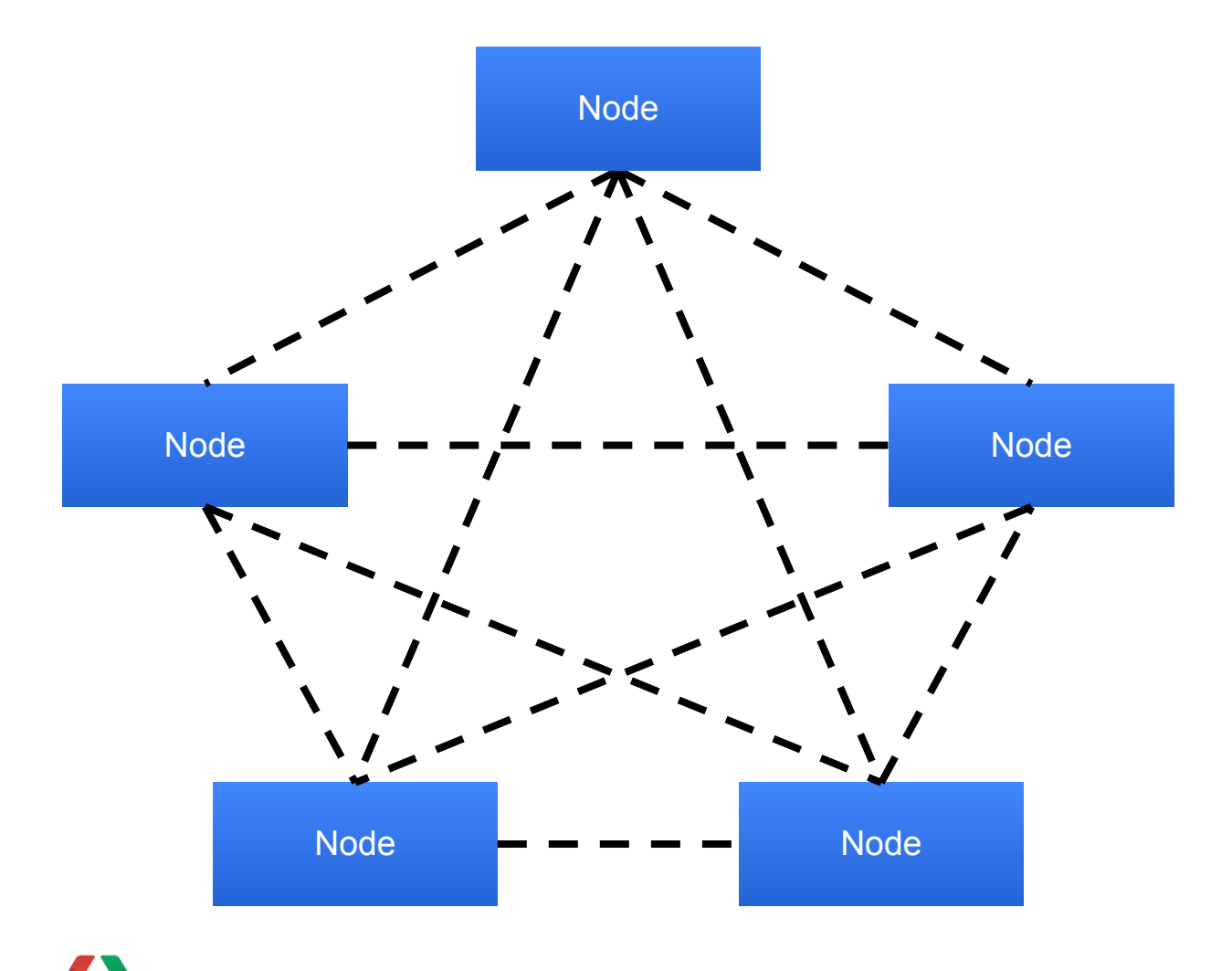

- Based on principles of Dynamo specification
- . Any node can serve any request
- Data and load are spread evenly
- Gossip protocol (mesh network)
- Hinted handoff
- . Achieve near-linear scale by adding hardware

## **"Big Data", "Web Scale", "Other Terms"**

When Your Data Is Critical, Scalability Is Critical **Shell** *\$* gcutil **--project=**RiakCluster **addinstance** \ riak5 **--machine\_type=**n1-standard-4 *\$* gcutil **--project=**RiakCluster **ssh** riak5 *# Install Riak programmatically or via startup script \$* riak-admin **cluster join** riak1**@**192.168.2.2 *\$* riak-admin **cluster plan** *\$* riak-admin **cluster commit**

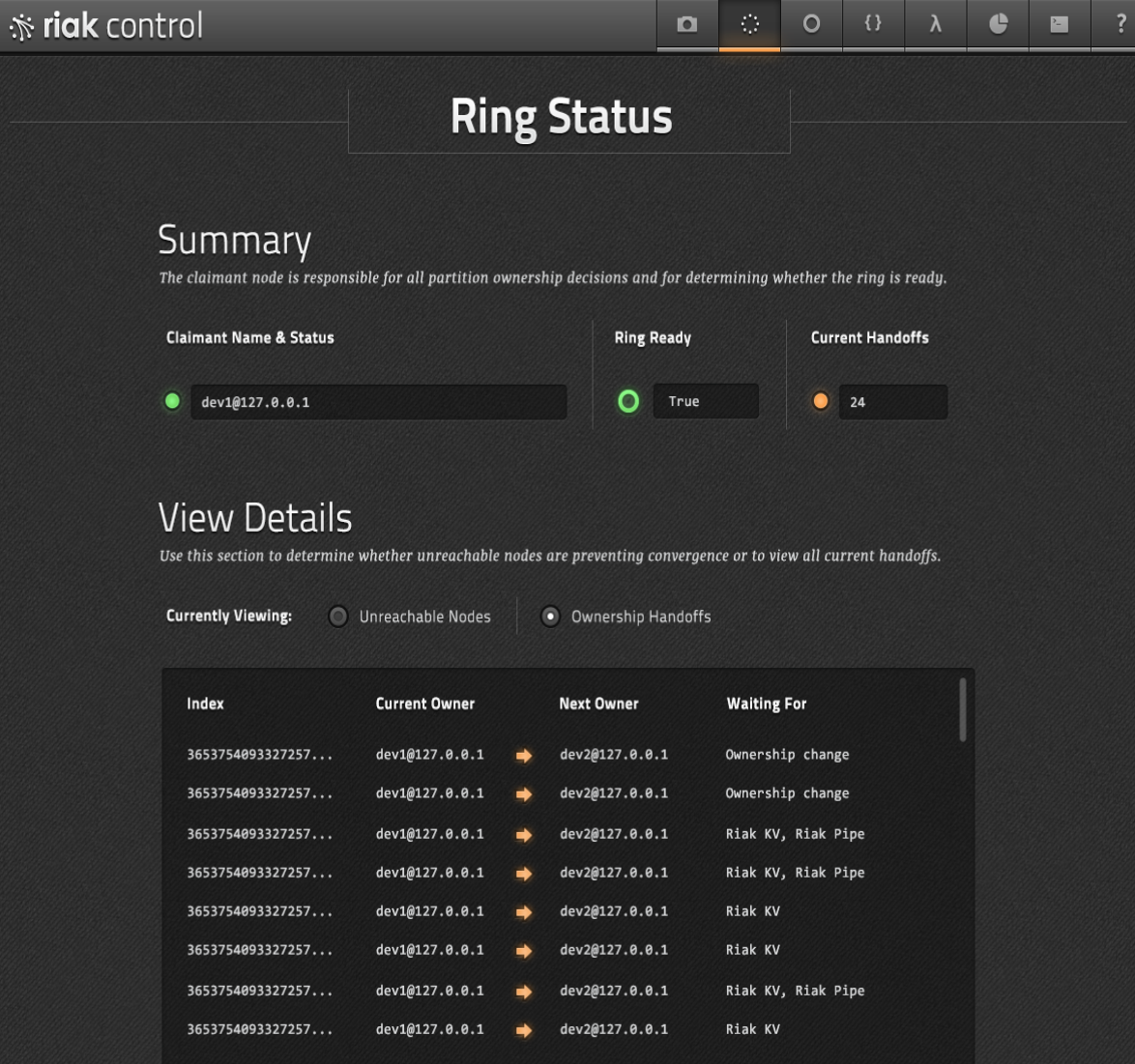

## **When Would I Use Riak on Google Compute?**

The situations & the circumstances

## **Operationally-friendly database**

- combined with -

## **Operationally-scalable compute platform**

for gaming, social, mobile, retail, advertising, etc.

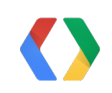

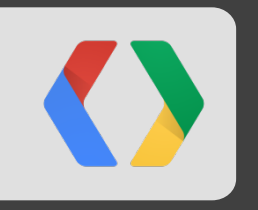

# **Getting to Know Cloudant**

Your Friendly Neighborhood NoSQL Database Service

Mike Miller Co-Founder, Chief Scientist

# **CLOUDANT IS THE...** DISTRIBUTED DATABASE as a SERVICE

## **Ships with a mobile strategy**

# {Install: 'Cloudant'}

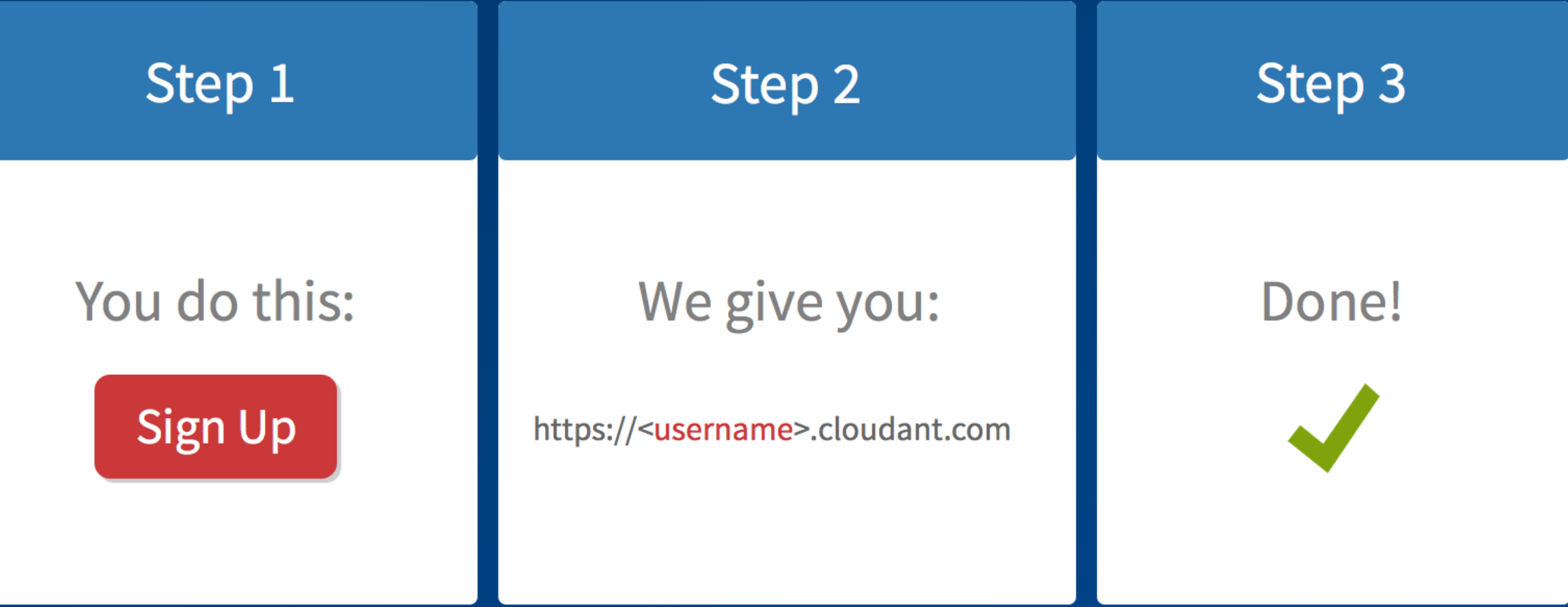

# {Write: 'Local', Sync: 'Later'}

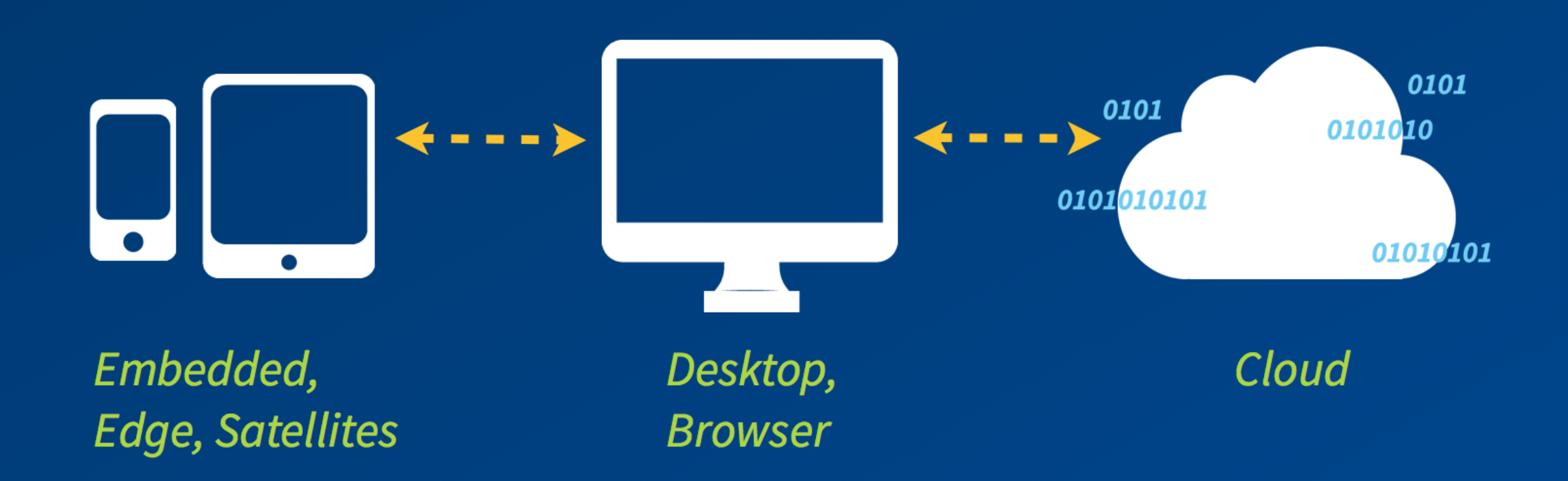

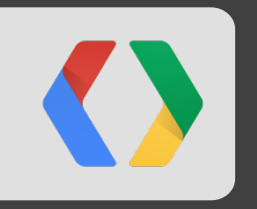

Scale with your users, not your servers

Chris Ramsdale Product Manager, Google Cloud Platform

## **Google Cloud Platform Storage**

Family of Managed Storage Services

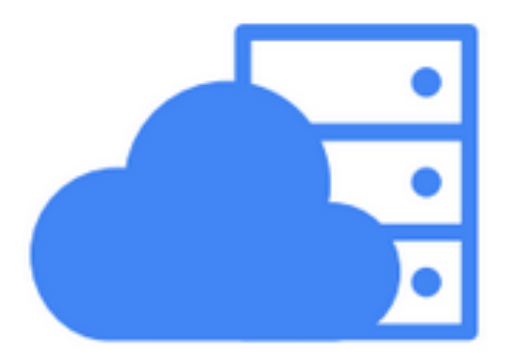

**Cloud Storage** blob data

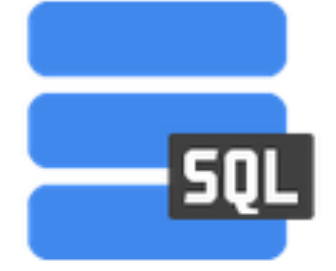

**Cloud SQL** relational data

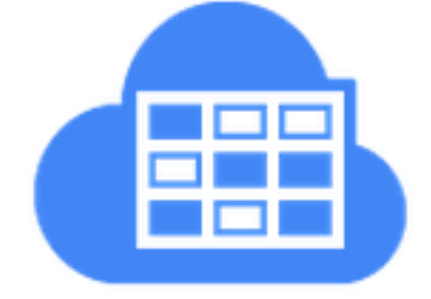

**Cloud Datastore** non-relational data

## **Google Cloud Platform Storage**

Family of Managed Storage Services

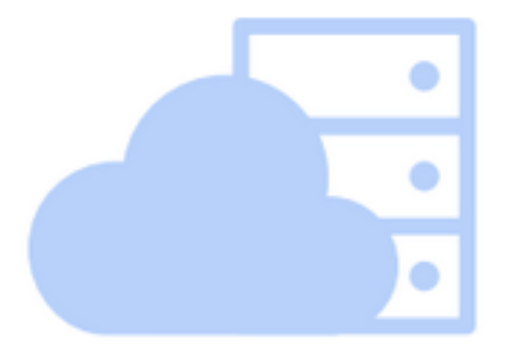

**Cloud Storage** blob data

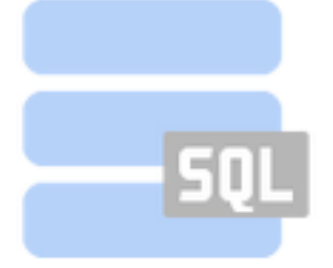

**Cloud SQL** relational data

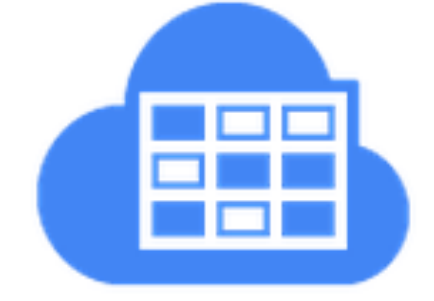

**Cloud Datastore** non-relational data

## **Announcing the Google Cloud Datastore**

Fully Managed Schemaless Storage

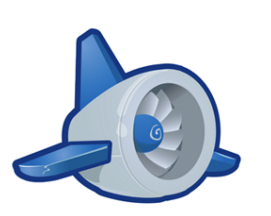

App Engine High Replication Datastore (HRD)

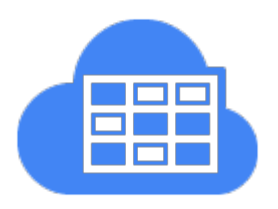

Google Cloud Datastore

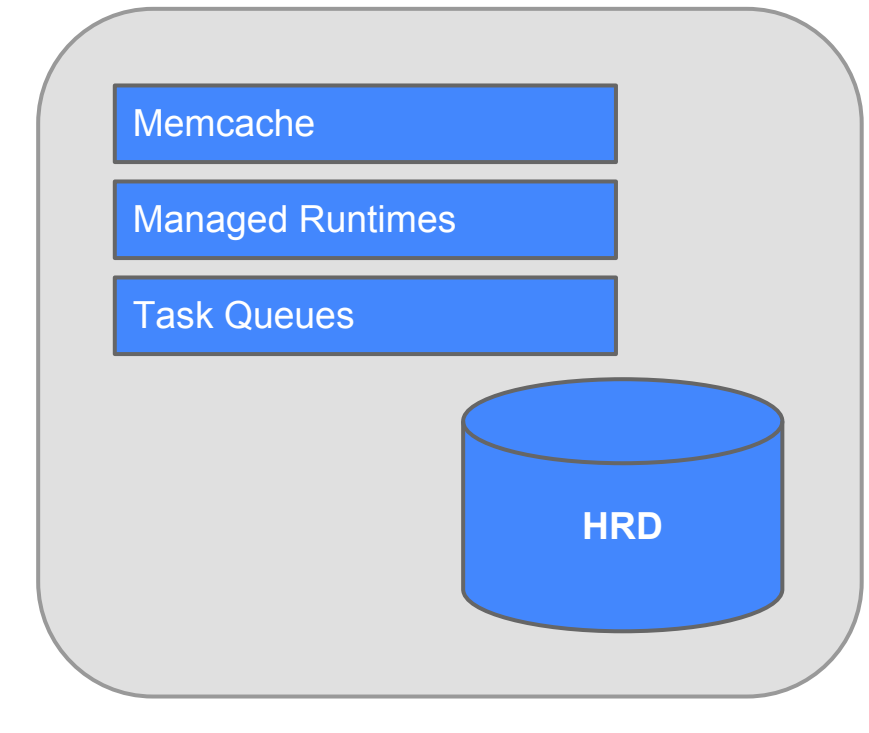

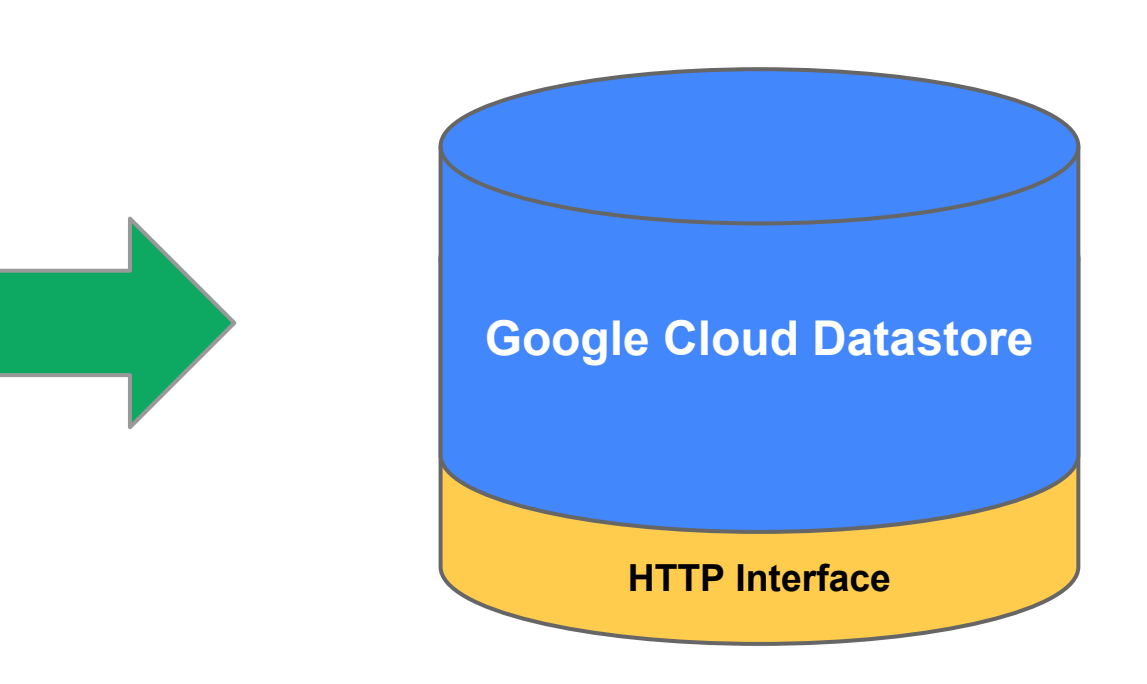

## **Google Cloud Datastore API Frontend**

Bringing Google Infrastructure to Developers

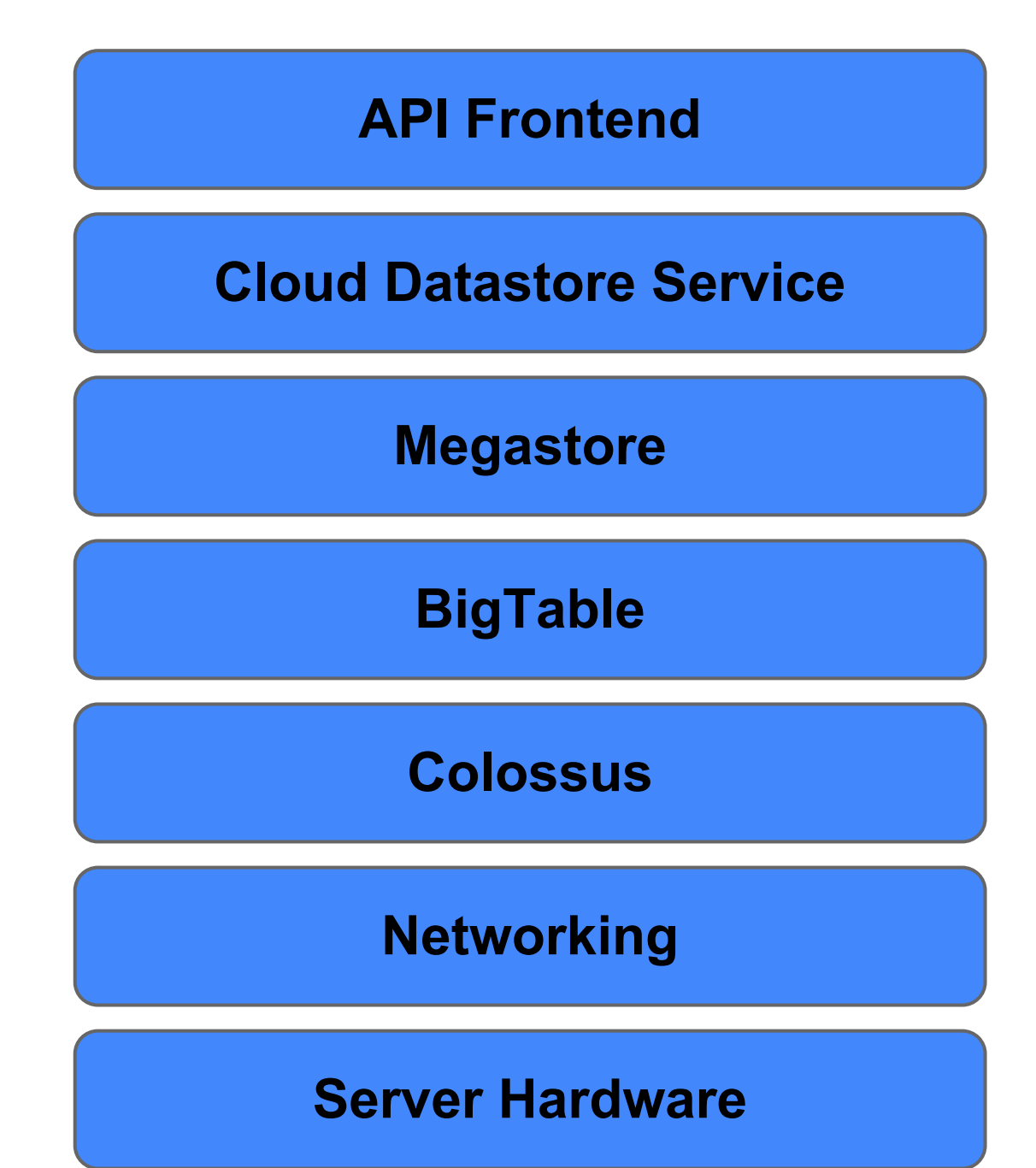

Bringing Google Infrastructure to Developers

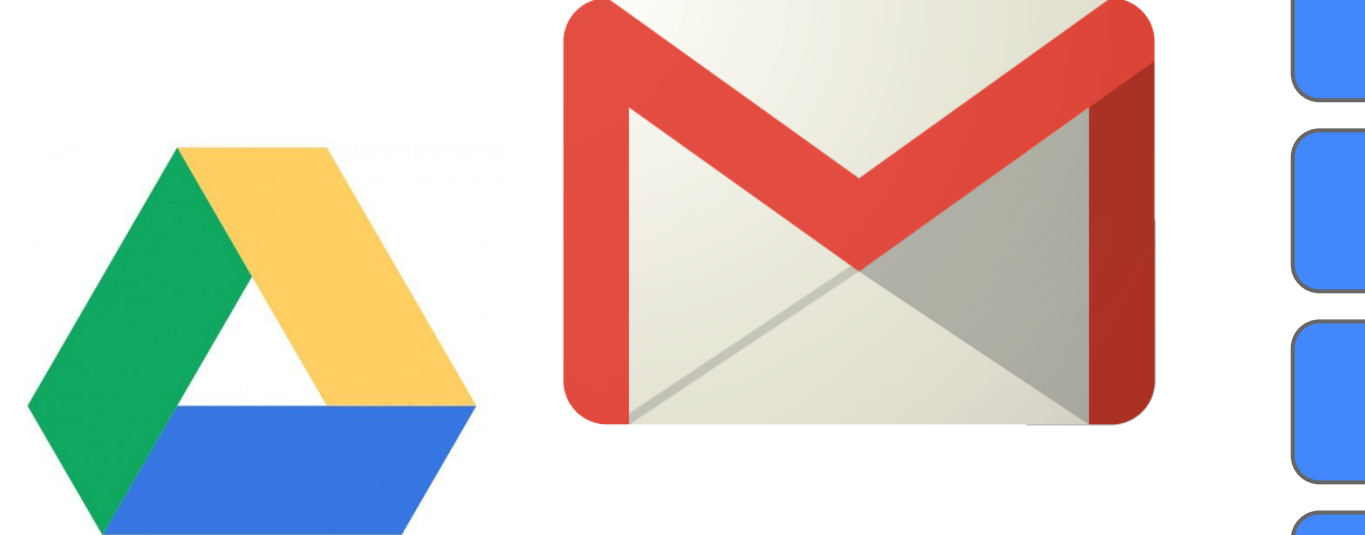

Google maps

# **API Frontend Cloud Datastore Service Megastore BigTable Colossus Networking Server Hardware**

High Availability

- Auto-replication across multiple **datacenters**
- Paxos consensus
- Strong and Eventual consistency

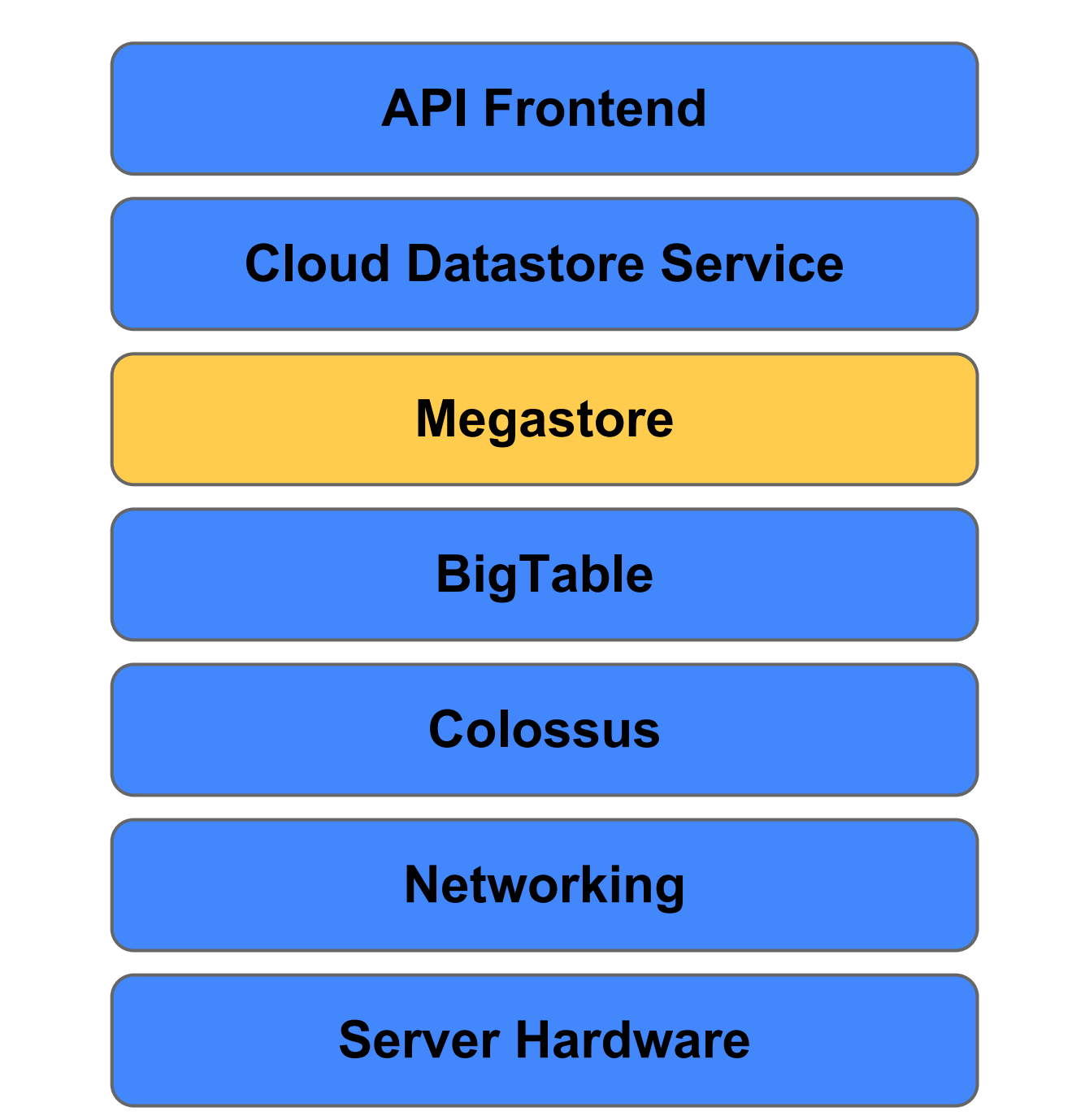

High Scalability

- Horizontal auto-scaling
- Huge capacity
- High durability

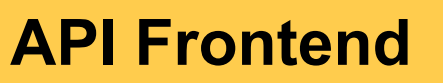

#### **Cloud Datastore Service**

**Megastore**

**BigTable**

**Colossus**

**Networking**

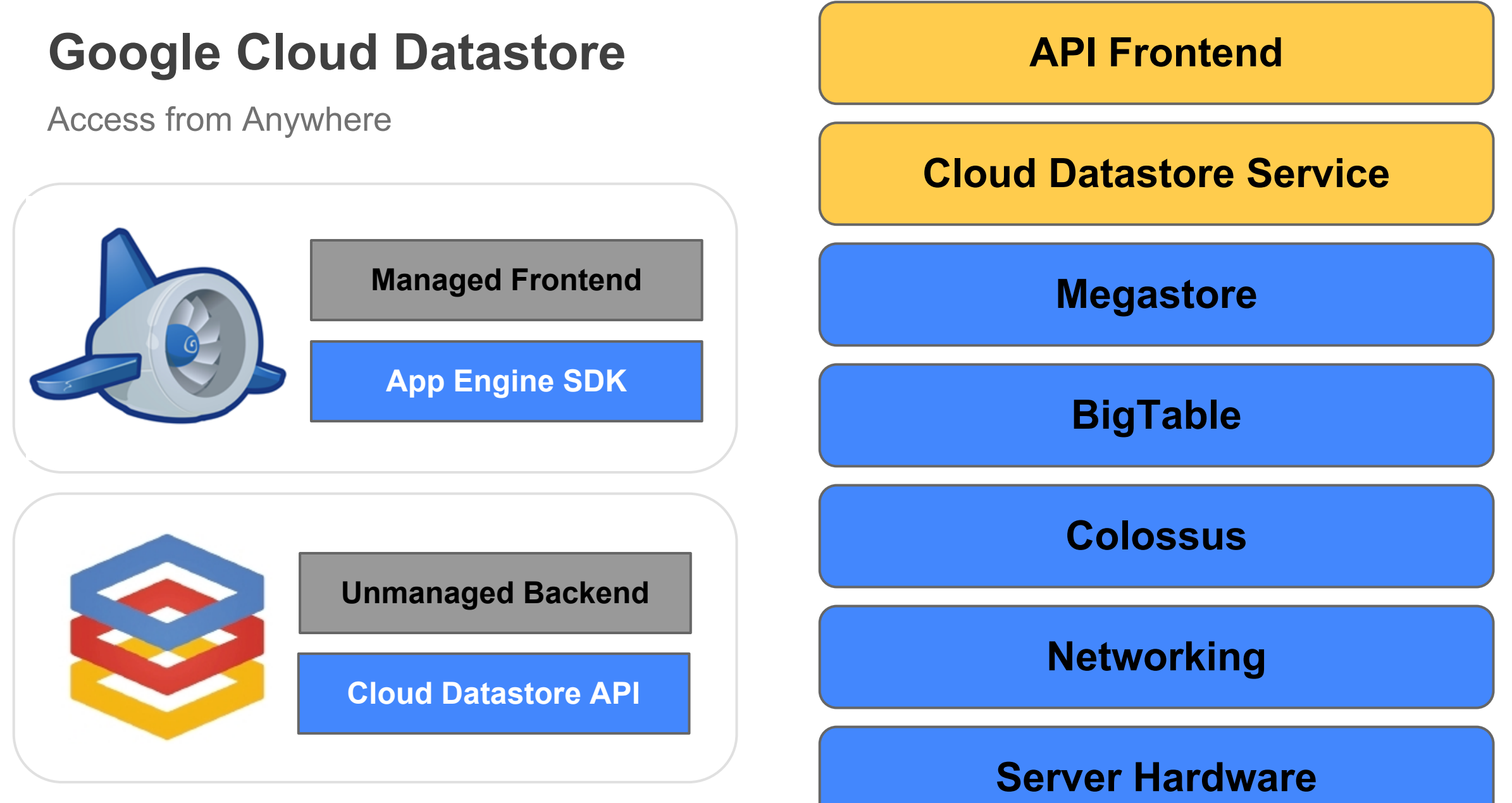

Fully Managed

#### **API Frontend**

**Cloud Datastore Service**

**Megastore**

**BigTable**

**Colossus**

**Networking**

Fully Managed

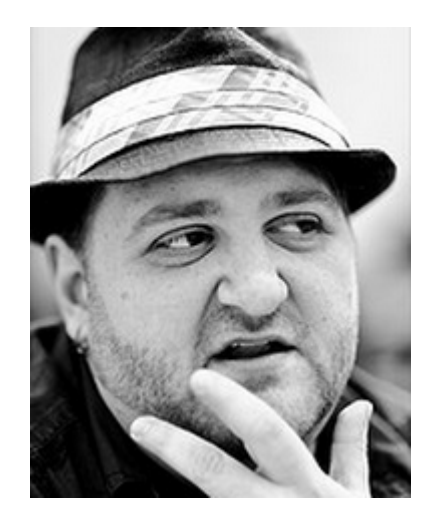

#### **API Frontend**

**Cloud Datastore Service**

**Megastore**

**BigTable**

**Colossus**

**Networking**

Fully Managed

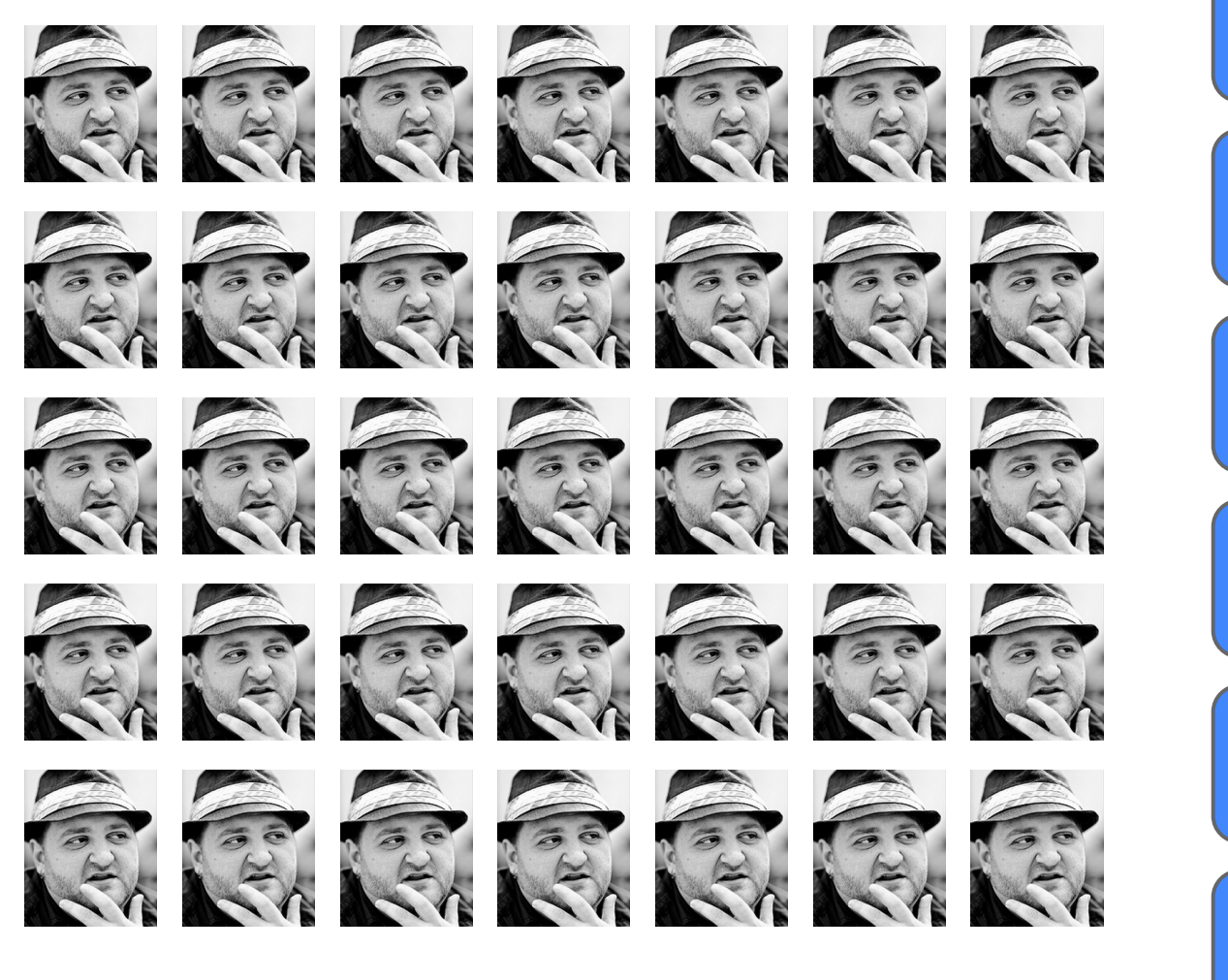

#### **API Frontend**

#### **Cloud Datastore Service**

**Megastore**

**BigTable**

**Colossus**

**Networking**

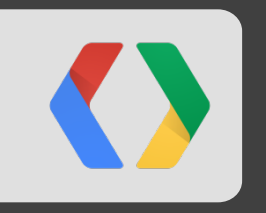

## **An intro to MongoDB and MongoLab** in < 5 minutes

Will Shulman CEO MongoLab

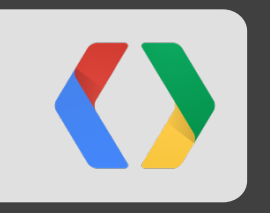

# **What is MongoDB?**

### MongoDB is an open source, high-performance, distributed, and document-oriented database.

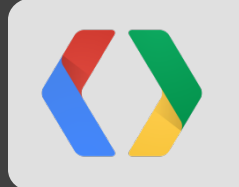

## **MongoDB is document-oriented**

a.k.a. object-oriented

```
 _id: 1234,
author: { name: "Bob Davis", email : bob@davis.com },
post: "In these troubled times I like to …",
date: { $date: "2010-07-12 13:23UTC" },
location: [ -121.2322, 42.1223222 ],
rating: 2.2,
comments: [
 { user: "jgs32@gmail.com", upVotes: 22, downVotes: 14, text: "Great point" },
 { user: "holly.lu@gmail.com", upVotes: 421, downVotes: 22, text: "You're a moron" }
],
tags: [ "Politics", "Virginia" ]
```
}

{

## **MongoDB is great as an operational data store**

. . . with a rich query language

db.posts.find({ author.name: "mike" })

db.posts.find({ rating: {  $§$ qt: 2 } })

db.posts.find({ tags: "Software" })

 $db.posts.find() .sort({date: -1})'.limit(10)$ 

db.places.find({loc: {\$within : {\$center : [[40,40],10]}}})

db.places.aggregate({\$group: { \_id: "\$state", pop: { \$sum: "\$pop" }}})

## **MongoDB is great as an operational data store**

. . . with support for indexes on any field

db.posts.ensureIndex({ author.name : 1 })

db.posts.find({ author.name: "mike" })

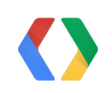

## **MongoDB is a distributed database**

. . . with high availability via Replica Set clusters

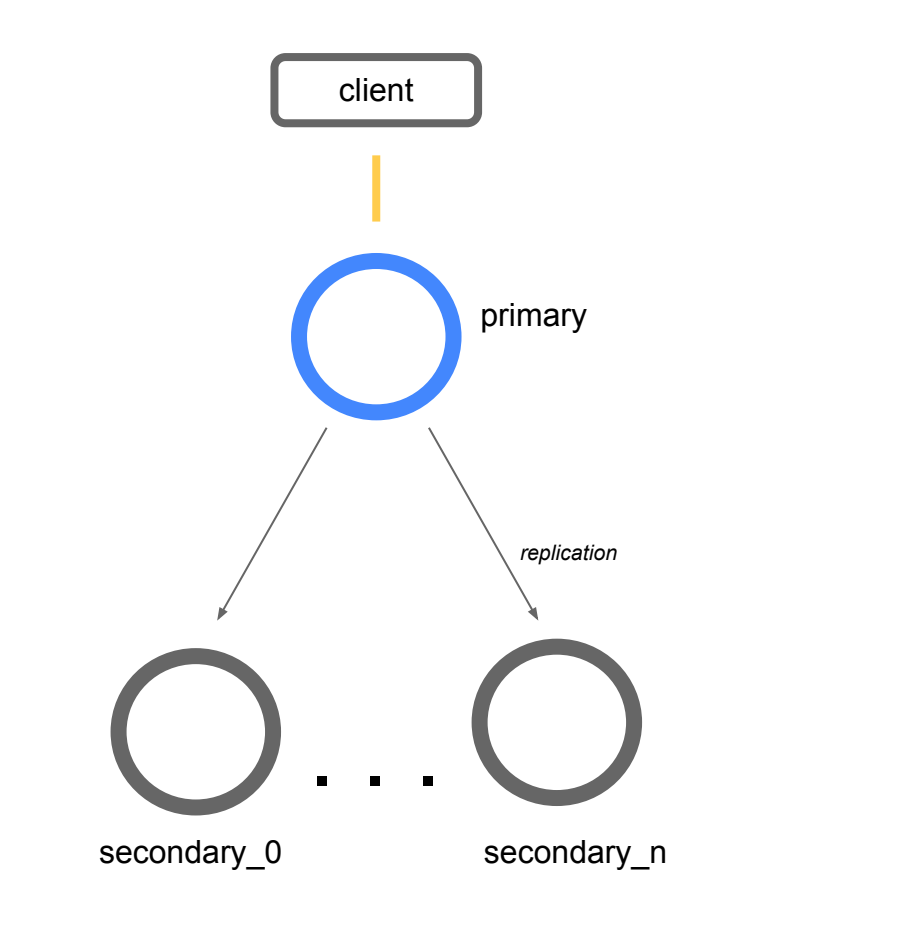

- Single master (read / write)
- Multiple secondaries (read)
- Automatic failover
- Strong consistency or eventual consistency
- Configurable write-concerns

```
\circ w = 1
```
 $\circ$   $w = 3$ 

$$
\circ
$$
 w = "majority"

## **MongoDB is a distributed database**

. . . with horizontal scalability via Sharded Clusters

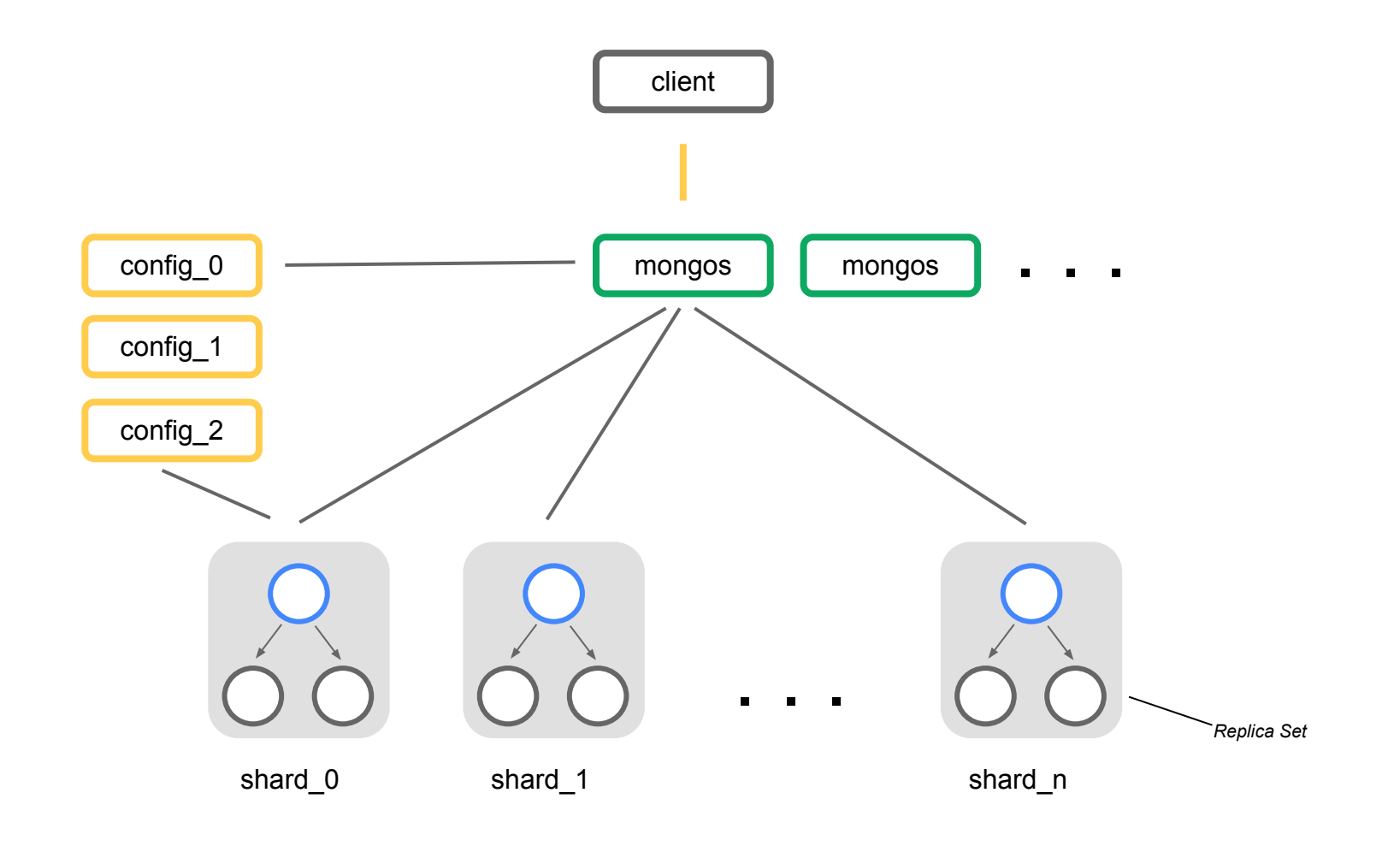

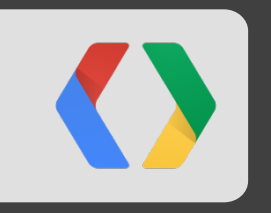

# **What is MongoLab?**

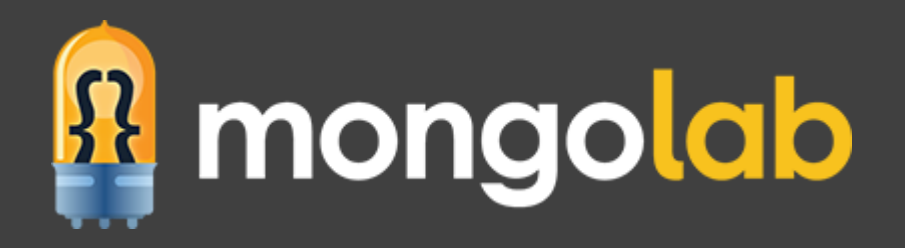

### MongoLab is MongoDB-as-a-Service

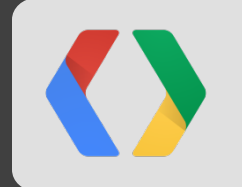

## **MongoLab is MongoDB-as-a-Service**

We automate the operational aspects of running MongoDB (so you don't have to)

#### Features/benefits

- provisioning and scaling
- replication and backups
- monitoring and alerting
- $\bullet$  rich web UI and tools
- $\bullet$  expert support

#### **Product offering**

- shared and dedicated VM plans
- SSD plans
- single-node and multi-zone Replica Set

clusters

• support for Sharded Clusters in 2014

## **MongoLab is MongoDB-as-a-Service**

We support all the major cloud providers

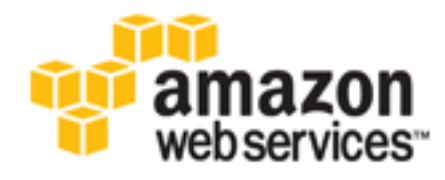

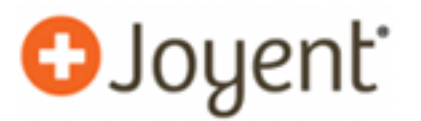

New as of today!

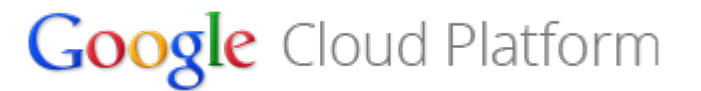

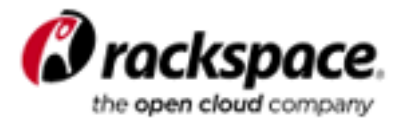

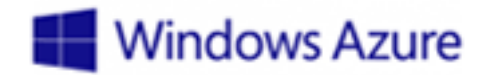

## **SELECT questions FROM audience**

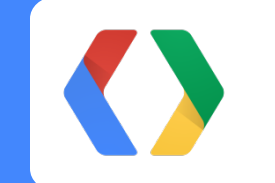

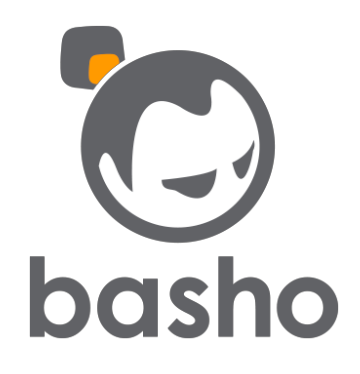

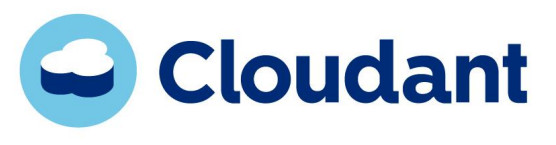

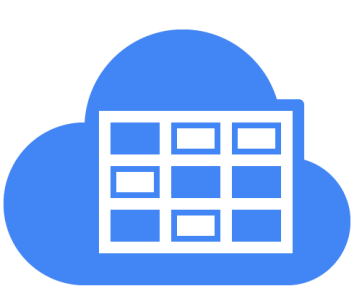

**Google Cloud** 

**Datastore**

**Tyler Hannan @tylerhannan**

**Mike Miller @mlmilleratmit** **Chris Ramsdale @cramsdale**

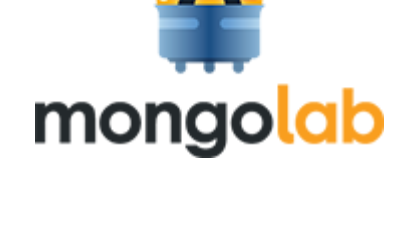

**Will Shulman @willshulman**

## **<Thank You!>**

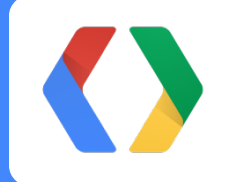

jrf@google.com google.com/+JuliaFerraioli @juliaferraioli

briandorsey@google.com google.com/+BrianDorsey @briandorsey

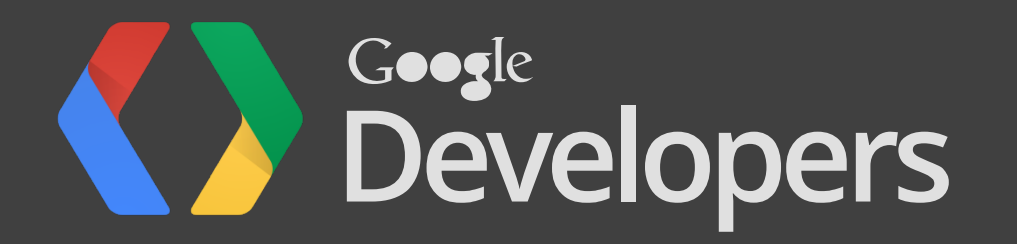